## Data Structures (810:052) Lecture 8 Name:

1. The ArrayStack class (section 14.4) is an Array implementation of a stack.

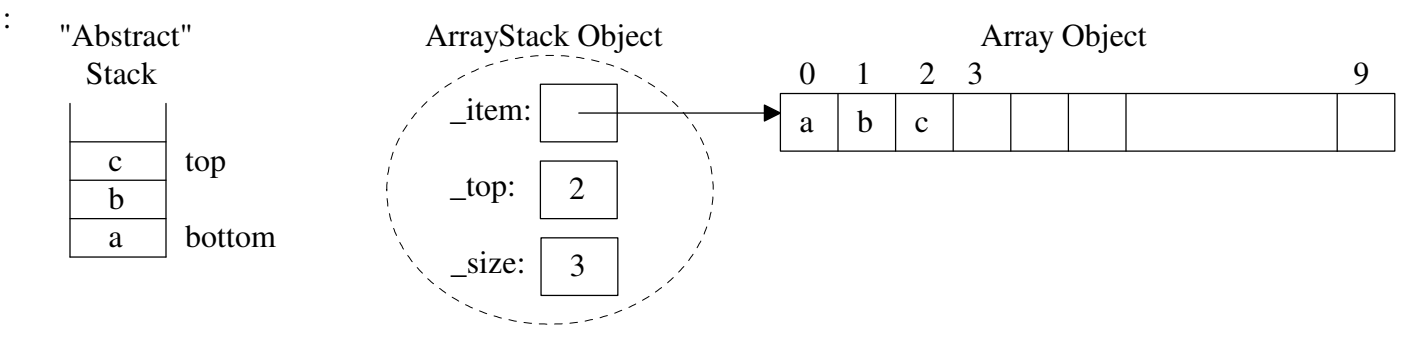

a) Complete the big-oh notation for each stack methods assuming the Array implementation: ("n" is the # items)

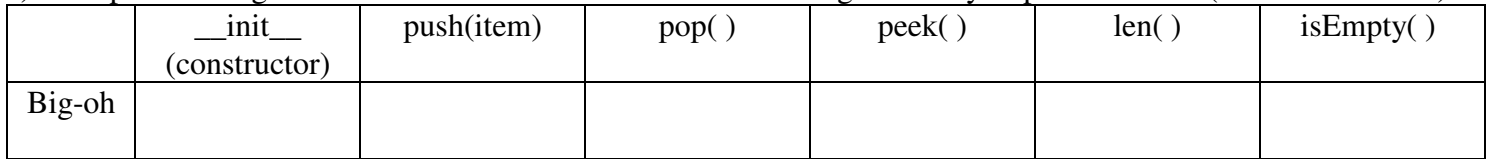

b) The below push method of the ArrayStack class doubles the array size when it fills. For a stack of size n, how many moves due to resizing of arrays occurred?

```
 def push(self, newItem):
     """Inserts newItem at top of stack."""
     # Resize array if necessary
     if len(self) == len(self._items):
        temp = Array(2 * self._size) for i in xrange(len(self)):
            temp[i] = self.__items[i] self._items = temp
     # newItem goes at logical end of array
     self._top += 1
     self._size += 1
     self._items[self._top] = newItem
```
c) Modify the push method of the ArrayStack class in the file stack.py such that it reduces the array size when the logical size of the array is less than or equal to one-fourth of its physical size and its physical size is

```
 def pop(self):
  """Removes and returns the item at top of
     the stack.
     Precondition: the stack is not empty."""
  oldItem = self._items[self._top]
 self.+top = 1 self._size -= 1
  # Resizing the array if necessary
  return oldItem
```
greater than the default capacity. In this case, reduce the physical size of the array either to half its physical size or to its default capacity, whichever is greater. Data Structures (810:052) Lecture 8 Name:

```
""" File: node.py Node class for one-way linked structures. """
class Node(object):
   def __init__(self, data, next = None):
         """Instantiates a Node with default next of None"""
         self.data = data
         self.next = next
```
2. The Node class (in node.py) is used to dynamically create storage for a new item added to the stack. The LinkedStack class (in stack.py) uses this Node class. Conceptually, a LinkedStack object would look like:

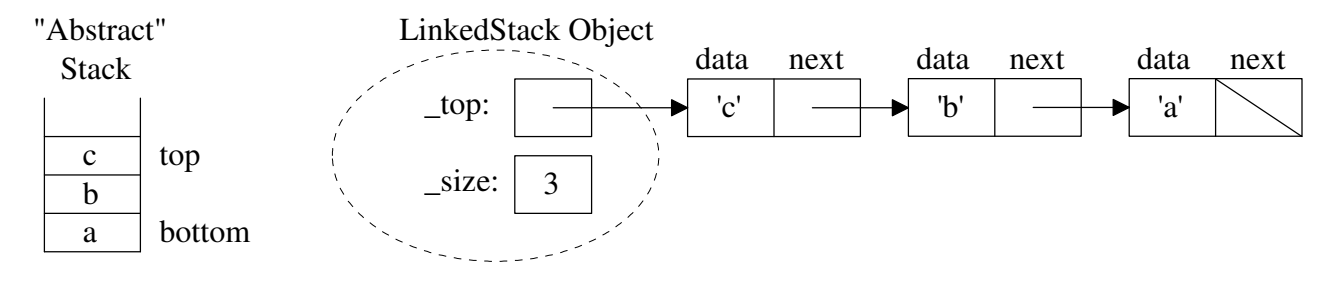

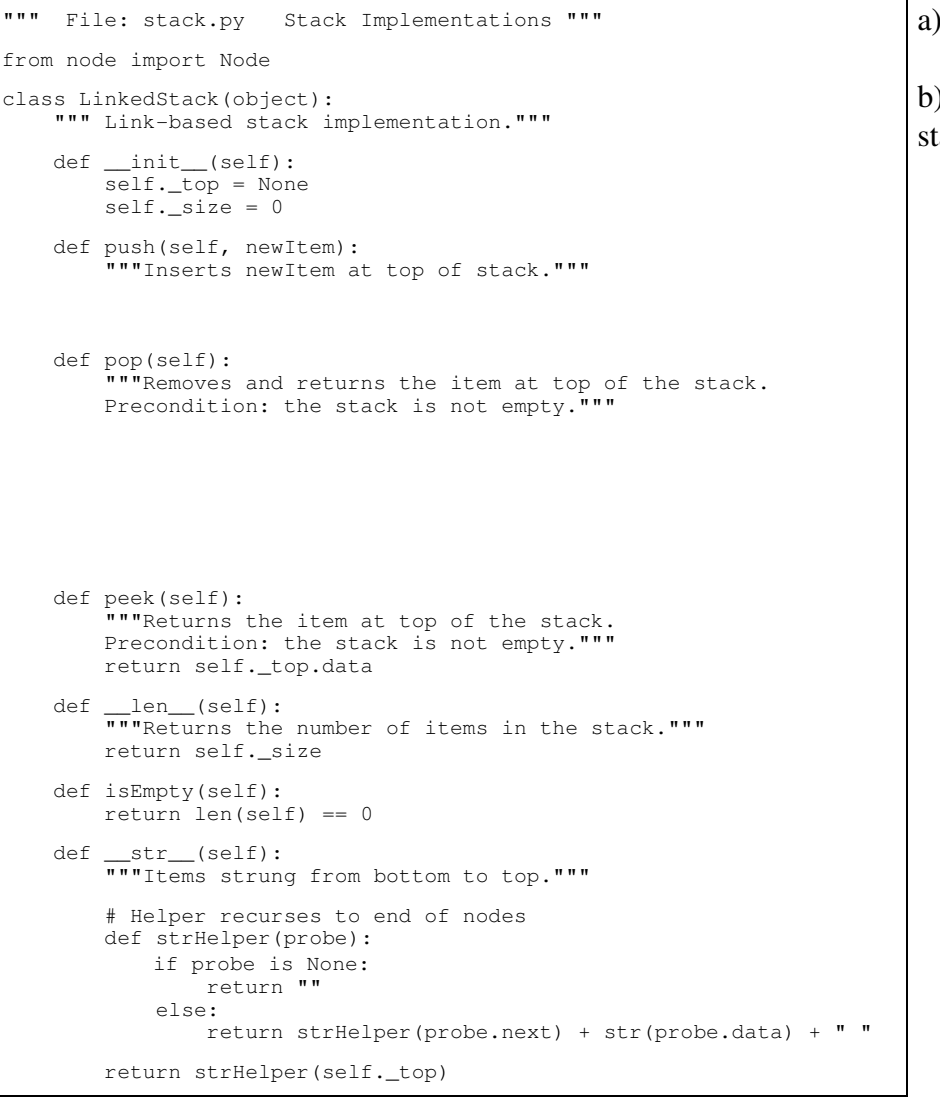

a) Complete the push and pop methods.

) Trace the  $\text{str}$  call for the above ack.

c) Complete the big-oh notation for each of the following stack methods assuming this linked implementation:

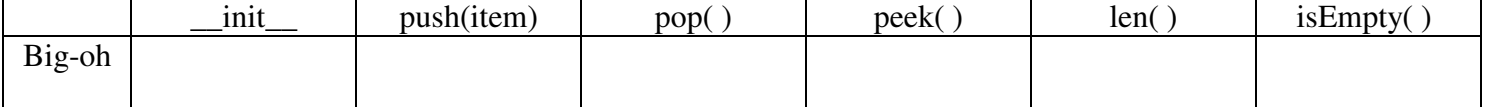